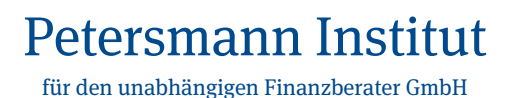

## **Ehrenkodex**

(Regelwerk über Wohlverhalten)

## **Präambel**

Das "Petersmann Institut für den unabhängigen Finanzberater GmbH" (nachfolgend "Institut" genannt) versteht sich als Gemeinschaft freier und unabhängiger Finanzberater/innen (im folgenden einheitlich Finanzberater bzw. Mitglieder genannt), welche sich zum Wohle ihrer Kunden diesem Ehrenkodex unterworfen haben.

Eine der wichtigsten Aufgaben des Instituts ist es, seine Mitglieder, die unabhängigen Finanzberater, als wichtige Beratungsinstanz im Kapitalmarkt zu etablieren bzw. deren Stellung auszubauen.

Das hohe Qualitätsbewusstsein der Mitglieder im Umgang mit den Vermögenswerten ihrer Kunden sowie die vorbildliche Erscheinung in der Öffentlichkeit soll das Ansehen der unabhängigen Finanzberater fördern.

## **Wohlverhaltensregeln**

Vor dem Hintergrund der großen Verantwortung der ihm anvertrauten Kundengelder, seiner Stellung in der Gesellschaft, der Fürsorgepflicht gegenüber seinen Mitarbeitern sowie der sensiblen öffentlichen Wahrnehmung von Fehlverhalten, verpflichtet sich jedes Mitglied, die nachfolgenden Punkte zu beachten, einzuhalten und in der täglichen Praxis zu leben:

- 1. Die erbrachte Finanzdienstleistung ist frei von Interessenkonflikten und dient ausschließlich dem Wohle des Kunden. Etwaige Interessenkonflikte sind dem Kunden gegenüber offenzulegen.
- 2. Mit dem Kunden ist eine langfristige und vertrauensvolle Zusammenarbeit anzustreben.
- 3. Durch Transparenz und Aufklärung ist sich der Kunde stets im Klaren darüber, wie es um die Kosten- und Risikostruktur seiner Vermögensanlagen bestellt ist.
- 4. Die eigene fachliche Aus- und Weiterbildung sowie die der eingeschalteten Mitarbeiter ist kontinuierlich zu betreiben.
- 5. Ein Produktangebot darf nur dann erfolgen, wenn dies in Gänze durchschaut, im individuellen Fall für gut und geeignet gehalten und auf Wechselwirkungen mit anderen Produktangeboten geprüft und durchschaut wurde.
- 6. Jedes Mitglied ist aufgefordert, über seine Erfahrungen mit Produkten und Produktgebern zu informieren, insbesondere wenn sie negativ für das Mitglied oder/und für den Kunden waren oder sein könnten. Das Ziel ist es, intransparente Produkte, nicht seriöse Produktgeber sowie unsaubere Geschäftspraktiken vom Kunden fern zu halten.
- 7. Jedes Mitglied ist aufgefordert, das Gütesiegel des Instituts zu fördern und alles zu unterlassen, dies zu beschädigen. Jedes Mitglied verhält sich fair gegenüber dem Institut, der Mitgliedsgemeinschaft und in erster Linie gegenüber seinen Kunden.
- 8. Anhängige Verfahren, die Falschberatung, Anlagebetrug oder ähnliche Inhalte zum Gegenstand haben, sind dem Institut zu melden.

Sollte die gängige Praxis des Mitglieds regelmässig diesen vorgenannten Grundsätzen widersprechen oder werden Fälle bekannt, die eindeutiges Zuwiderhandeln dieser Grundsätze offensichtlich werden lassen, droht der Ausschluss aus dem Institut durch die Geschäftsleitung. Die Mitglieder werden über diesen Umstand informiert.

Mit der Unterschrift erklärt sich das beantragende Mitglied ausdrücklich mit dem Ehrenkodex einverstanden.